## **Legend [ ]** Data Modelling / database design

- **1. Master Data Management**
- 
- Salesforce Data Management
- **[ ]** Data Governance
- **F.1** Large Data Volumes
- **Data Migration**

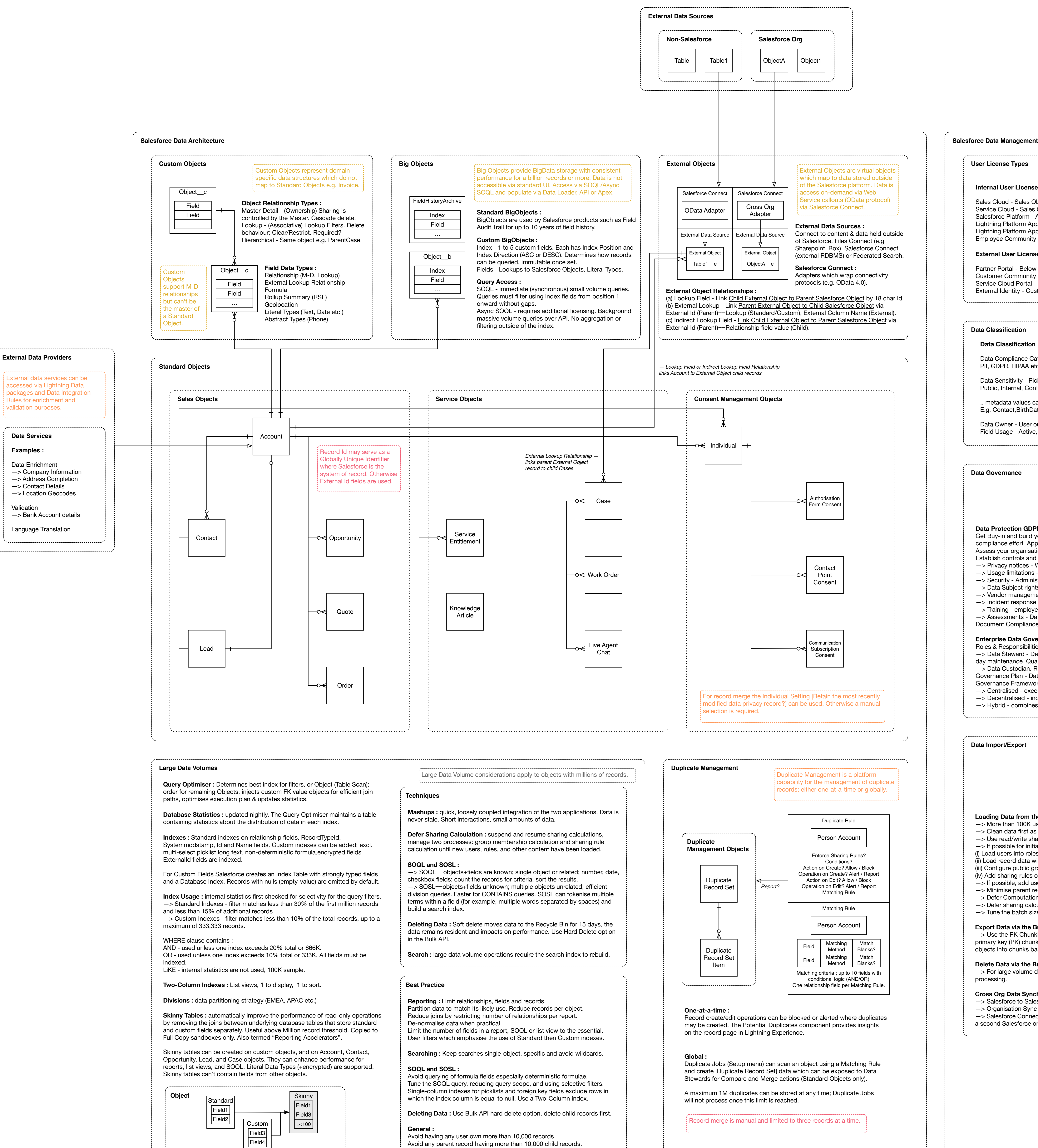

**Data Import/Export Data Governance Data Classification Data Classification Metadata Fields :**  Data Compliance Category - Picklist PII, GDPR, HIPAA etc. Data Sensitivity - Picklist Public, Internal, Confidential .. metadata values can be uploaded per Object-Field E.g. Contact,BirthDate,Confidential Data Owner - User or Public Group responsible for setting sensitivity etc. Field Usage - Active, DeprecateCandidate,Hidden **Loading Data from the API :** —> More than 100K use Bulk API. —> Clean data first as errors in batches forces single row processing for the batch. —> Use read/write sharing for initial load.  $\rightarrow$  If possible for initial loads, populate roles before sharing rules. (i) Load users into roles. (ii) Load record data with owners, triggering role hierarchy calculations. (iii) Configure public groups & queues, let computations propagate. (iv) Add sharing rules one at a time, let computations finish for each. —> If possible, add users & data then create & assign groups & queues. —> Minimise parent record-locking conflicts by grouping records by parent. —> Defer Computations (disable ApexTriggers and process automations). —> Defer sharing calculations. —> Tune the batch size (HTTP keepalives, GZIP compression) **Export Data via the Bulk API Query :** —> Use the PK Chunking request header (Sforce-Enable-PKChunking) to enable automatic primary key (PK) chunking for a bulk query job. PK chunking splits bulk queries on very large objects into chunks based on the record IDs, or primary keys, of the queried records. **Delete Data via the Bulk API :** —> For large volume deletes use the Hard Delete option to skip the Recycle Bin (soft-delete) processing. **Cross Org Data Synchronisation :** —> Salesforce to Salesforce - Native platform capability. Object Publication/Subscription model. —> Organisation Sync (retired) - A second Salesforce Org with a synchronised sub-set of data. —> Salesforce Connect Cross Org Adapter - External Object access (Virtualised) to data held in a second Salesforce org (Publication org). Consumes REST API calls. Data classification enables recording of the data owner, field usage, data sensitivity level, and compliance categorisation of fields in any standard or custom object. Data classification can be used to control access, reporting and to manage data compliance. **Internal User Licenses (non-exhaustive)** Sales Cloud - Sales Objects, Custom Objects (CRUD) Service Cloud - Sales Cloud plus extended Service Objects (CRUD). Salesforce Platform - Account+Contact (RU), Custom Objects (RU) Lightning Platform App Subscription Light - 10 Custom Objects (RU) Lightning Platform App Subscription Enterprise - Account+Contact (RU), 10 Custom Objects (RU) Employee Community - 10 Custom Objects (RU) **External User Licenses (non-exhaustive) :**  Partner Portal - Below plus Opportunity C Customer Community Plus - Below plus Account C Service Cloud Portal - Account (RU), Contacts (CRU), Assets (CRU), Cases (CRU) External Identity - Custom Object (CRUD) User License types control data access & storage.  $C =$  Create  $R = Read$  $U = Write$  $D = Delete$ **Data Protection GDPR :** Get Buy-in and build your team - leadership buy-in, core cross-functional team to work on compliance effort. Appoint Data Protection officer. Assess your organisation - Data inventory for personal data and register of processing activities. Establish controls and processes - create a roadmap of operational and technical changes. —> Privacy notices - Website, cookies, tags etc. —> Usage limitations - Administrative and technological controls to limit use of data. —> Security - Administrative, physical and technological security measures. —> Data Subject rights - process to manage consent preferences and complaints. —> Vendor management - contracts with 3rd parties. —> Incident response - detect and respond to security breaches. —> Training - employee and vendor training for awareness of policy. —> Assessments - Data protection impact assessments for high risk data processing activity. Document Compliance - the protection of personal data is a fundamental right. **Enterprise Data Governance Framework :** Roles & Responsibilities - —> Data Steward - Defines teams, roles and responsibilities for quality improvement and day-today maintenance. Quality Control. —> Data Custodian. Responsible for the technical environment. Governance Plan - Data Definitions, Data Quality Standards, Permissions, Quality Control. Governance Framework Models - —> Centralised - execution of rules, standards and policies by a central governance body. —> Decentralised - individual responsibility for data quality maintenance. —> Hybrid - combines both. The Salesforce platform provides a rich set of APIs and tools for the import and export of data in small synchronous batches or via large volume asynchronous data loading operations. Data governance is the process of managing the availability, usability, integrity and security of enterprise data. A governance framework must define standards, controls and processes that control data usage and data protection compliance. The Bulk API is intended for large volume Data Import, Export and Delete operations.

**Examples :**

Validation